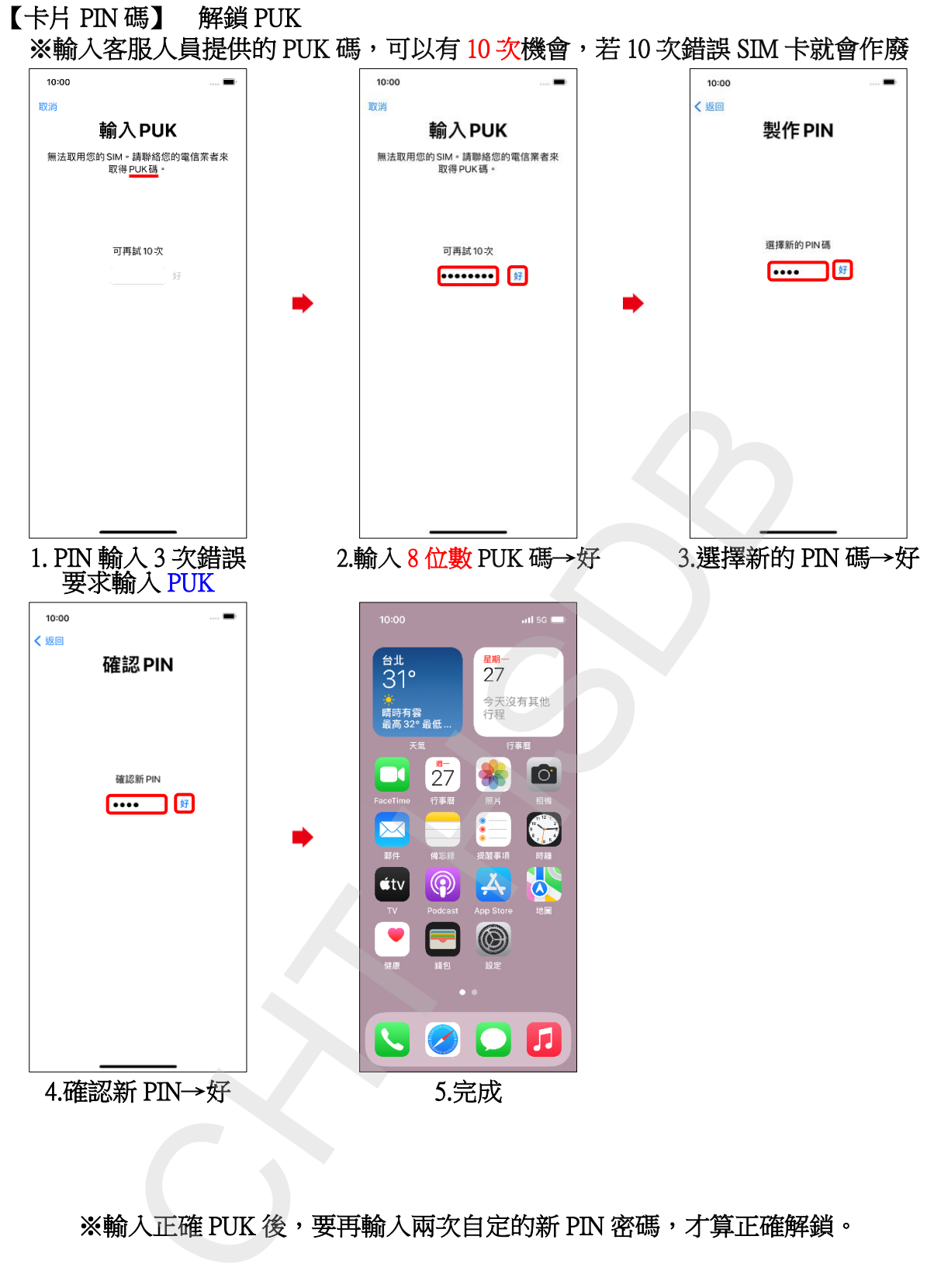

※輸入正確 PUK 後,要再輸入兩次自定的新 PIN 密碼,才算正確解鎖。